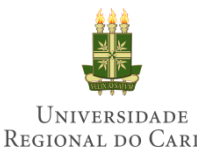

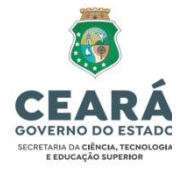

# **INSTRUÇÕES PARA O PREENCHIMENTO DO "FORMULÁRIO DE PONTUAÇÃO\_POSDOC\_PDPG.xlsx" E ANEXAÇÃO DOS DOCUMENTOS COMPROBATÓRIOS**

### **PRODUÇÕES CIENTÍFICAS**

- Itens 1 a 6: apresentar a capa do livro ou a capa mais a primeira página do capítulo publicado bem como a página que contenha a ficha catalográfica e o ISBN.

- Itens 7 a 22: Para cada artigo publicado, o candidato deverá entregar os seguintes documentos comprobatórios: Primeira página da publicação/artigo e a página (home page) impressa do QUALIS CAPES (classificação 2017 - 2020) selecionando a ÁREA DE BIODIVERSIDADE que conste o QUALIS da revista (ver Figura 1). Para artigo ACEITO para publicação, apresentar a carta do editor (podendo ser o e-mail de aceite) ou outro documento comprobatório, e a página impressa QUALIS CAPES conforme figura 1.

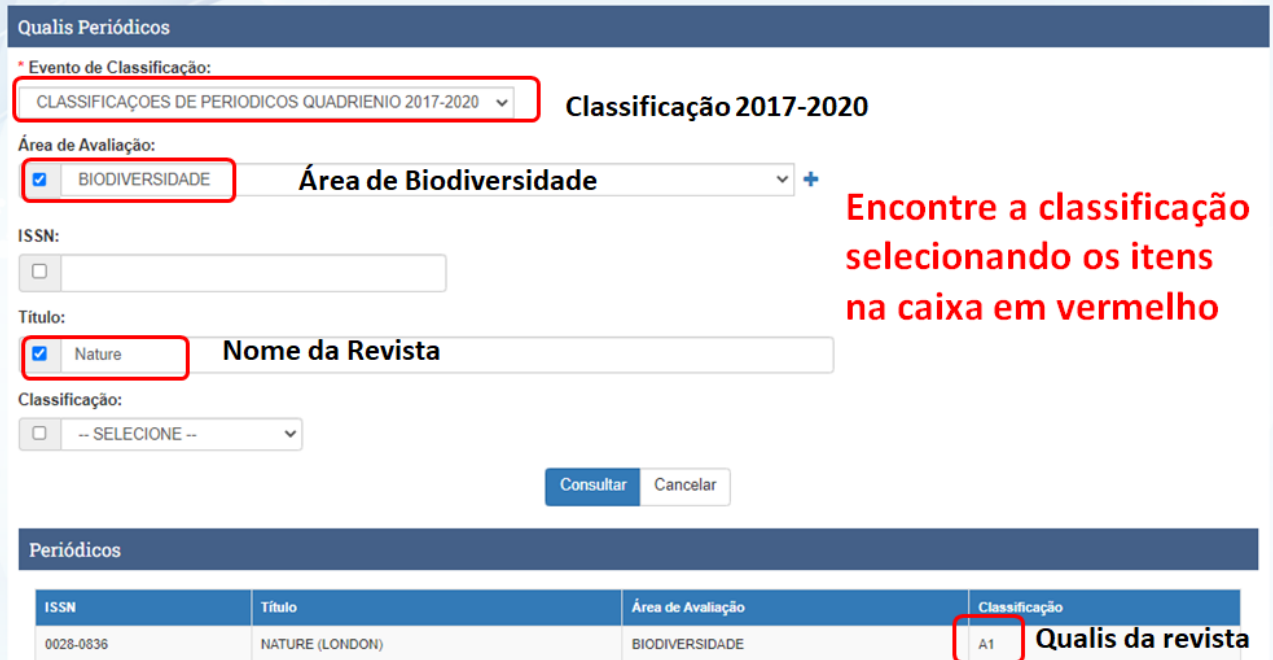

**Figura 1.** Impressão da home page do Qualis Capes.

- Item 23. apresentar a primeira página da comunicação ou nota científica.

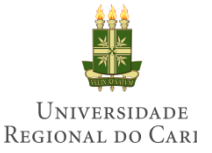

#### GOVERNO DO ESTADO DO CEARÁ SECRETARIA DE CIÊNCIA, TECNOLOGIA E ENSINO SUPERIOR UNIVERSIDADE REGIONAL DO CARIRI PROGRAMA DE PÓS-GRADUAÇÃO EM DIVERSIDADE BIOLÓGICA E RECURSOS NATURAIS - PPGDR

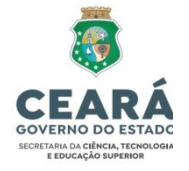

- Item 24 a 29: apresentar cópia simples do certificado. Atenção para o âmbito do evento científico, se este é internacional, nacional ou local/regional. A inclusão incorreta deste documento implicará na **desconsideração** desta pontuação.

**Em caso de mais de um documento a ser anexado em um único item, recomenda-se a utilização de números. Por exemplo, três (3) artigos publicados no item "7. Artigo com conceito A1 na área de BIODIVERSIDADE como autor principal" utilizar na coluna "ANEXO(S)" a informação: 7.1 a 7.3. (ver Figura 2). Esta mesma numeração deverá estar informada e visível nos respectivos documentos anexados (ver Figura 3).**

| FORMULÁRIO DE PONTUAÇÃO POSDOC - PDPG                                    |                      |     |  |                      |           |
|--------------------------------------------------------------------------|----------------------|-----|--|----------------------|-----------|
| Nome do(a) candidato(a)                                                  |                      |     |  |                      |           |
|                                                                          |                      |     |  |                      |           |
| Nome $do(a)$ supervisor $(a)$                                            |                      |     |  |                      |           |
|                                                                          |                      |     |  |                      |           |
|                                                                          |                      |     |  |                      |           |
| PRODUÇÕES CIENTÍFICAS                                                    | <b>CONTAGEM PESO</b> |     |  | <b>QUANT. PONTOS</b> | ANEXO(S)  |
| 1. Autor ou organizador de Livro (edição internacional)                  | Unidade              | 100 |  | 0                    |           |
| 2. Autor ou organizador de Livro (edição nacional)                       | Unidade              | 80  |  | $\bf{0}$             |           |
| 3. Capitulo de livro (edição internacional) como autor principal         | Unidade              | 50  |  | $\mathbf{0}$         |           |
| 4. Capitulo de livro (edição internacional) como coautor                 | Unidade              | 25  |  | $\mathbf{0}$         |           |
| 5. Capitulo de livro (edição nacional) como autor principal              | Unidade              | 40  |  | $\Omega$             |           |
| 6. Capitulo de livro (edição nacional) como coautor                      | Unidade              | 20  |  | 0                    |           |
| 7. Artigo com conceito A1 na área de BIODIVERSIDADE como autor principal | Unidade              | 100 |  | 300                  | 7.1 a 7.3 |
| 8. Artigo com conceito A1 na área de BIODIVERSIDADE como coautor         | Unidade              | 50  |  | 0                    |           |
| 9. Artigo com conceito A2 na área de BIODIVERSIDADE como autor principal | Unidade              | 80  |  | $\bf{0}$             |           |
| 10. Artigo com conceito A2 na área de BIODIVERSIDADE como coautor        | Unidade              | 40  |  |                      |           |
|                                                                          |                      |     |  |                      |           |

**Figura 2.** Preenchimento do(s) anexo(s)

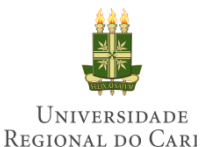

#### GOVERNO DO ESTADO DO CEARÁ SECRETARIA DE CIÊNCIA, TECNOLOGIA E ENSINO SUPERIOR UNIVERSIDADE REGIONAL DO CARIRI PROGRAMA DE PÓS-GRADUAÇÃO EM DIVERSIDADE BIOLÓGICA E RECURSOS NATURAIS - PPGDR

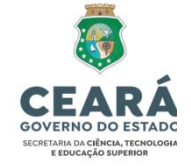

#### Sugestão de "Marcação"

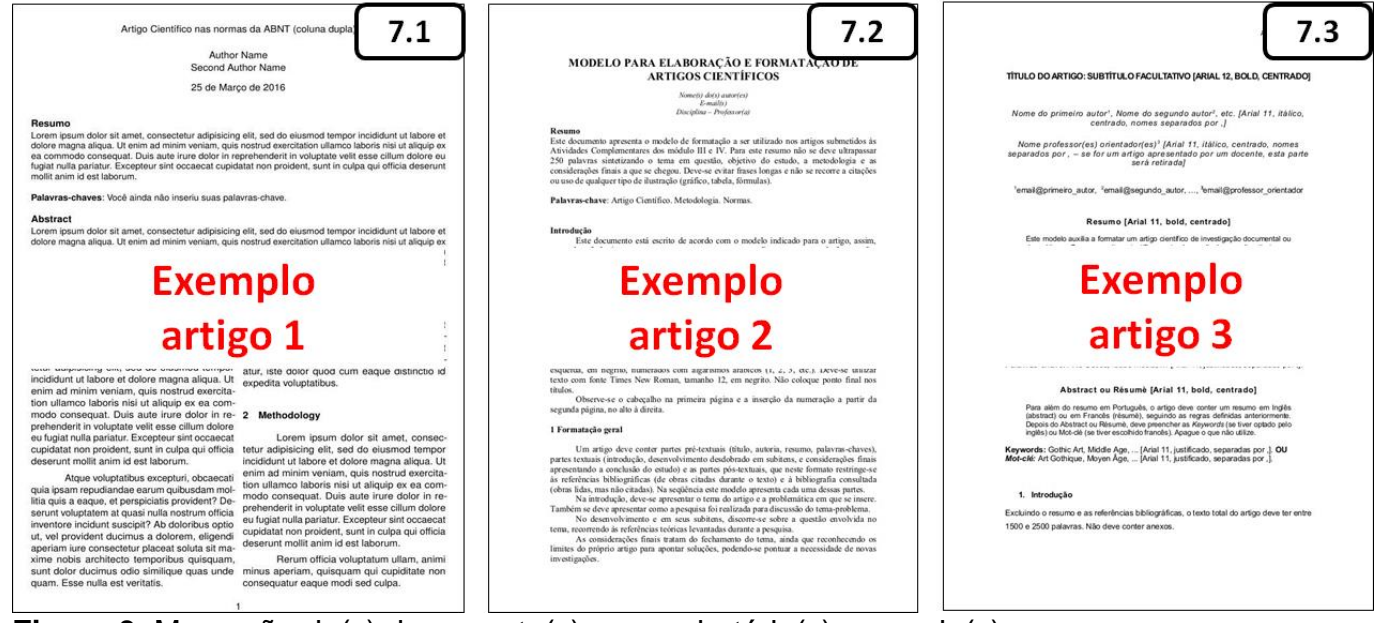

**Figura 3.** Marcação do(s) documento(s) comprobatório(s) anexado(s).

## **OBSERVAÇÕES FINAIS**

- 1- Confira rigorosamente todo o formulário e toda a documentação antes do envio.
- 2- O formulário de pontuação está bloqueado para edição, sendo a pontuação calculada automaticamente na própria planilha do Excel. Desta forma, NÃO será aceito formulário preenchido a mão livre. Caso sejam verificadas quaisquer alterações no formulário, o(a) candidato(a) será desclassificado.
- 3- TODOS os documentos comprobatórios deverão ser enumerados no campo "ANEXO(S)" do formulário. É EXTREMAMENTE importante que o(a) candidato(a) siga a ordem de cada item e informe o documento anexado (ver Figura 3).
- 4- A falta ou a inclusão incompleta do documento comprobatório terá a pontuação **desconsiderada** do respectivo item**.**
- 5- A Comissão avaliadora possui autonomia para resolver os casos omissos.